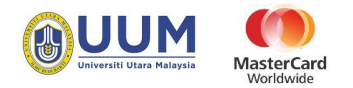

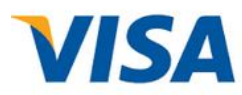

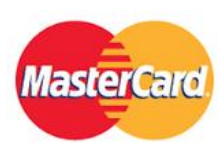

# **Payment via ecom Credit Card**

## **User Manual**

**Adi Fakhzani**

Universiti Utara Malaysia

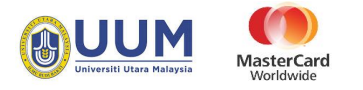

### **Contents**

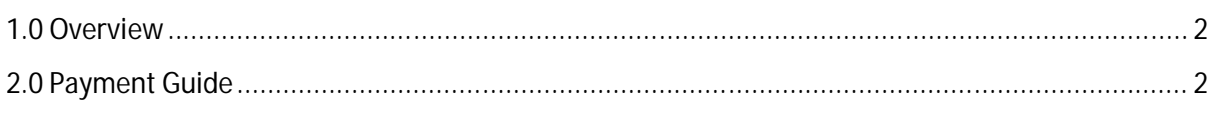

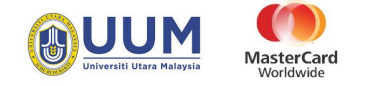

#### **1.0 Overview**

MasterCard Internet Gateway Service (MiGS) is an on-site payment method for accepting credit and debit cards and is available to event organizers in several countries More information : **MIGS** 

#### **2.0 Payment Guide**

1) At e-com UUM main page, Click at "Click Here" button under Credit Card section to proceed to payment form.

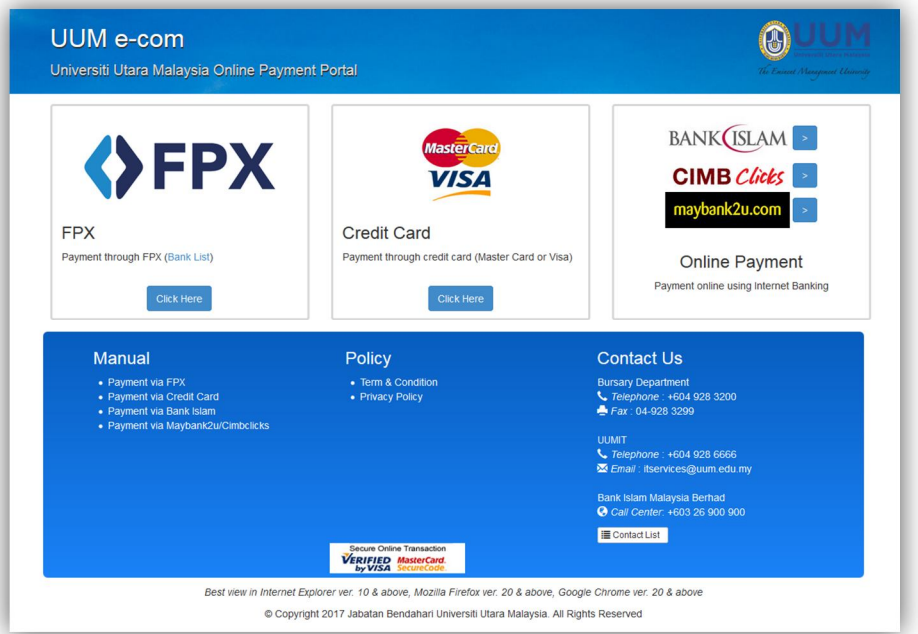

2) Fill in your information and payment information. Then click "Submit"

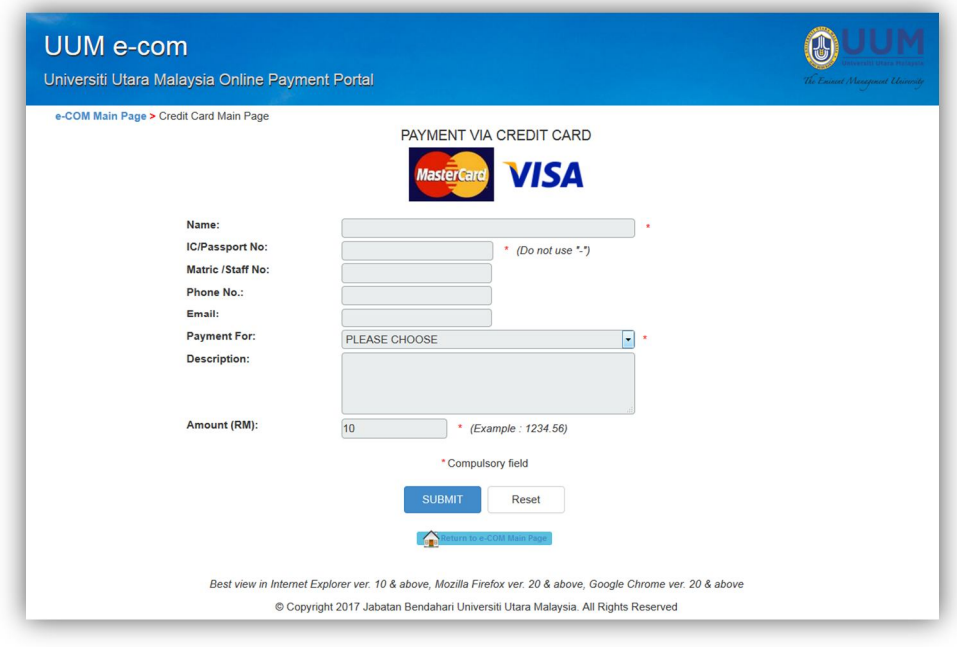

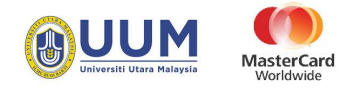

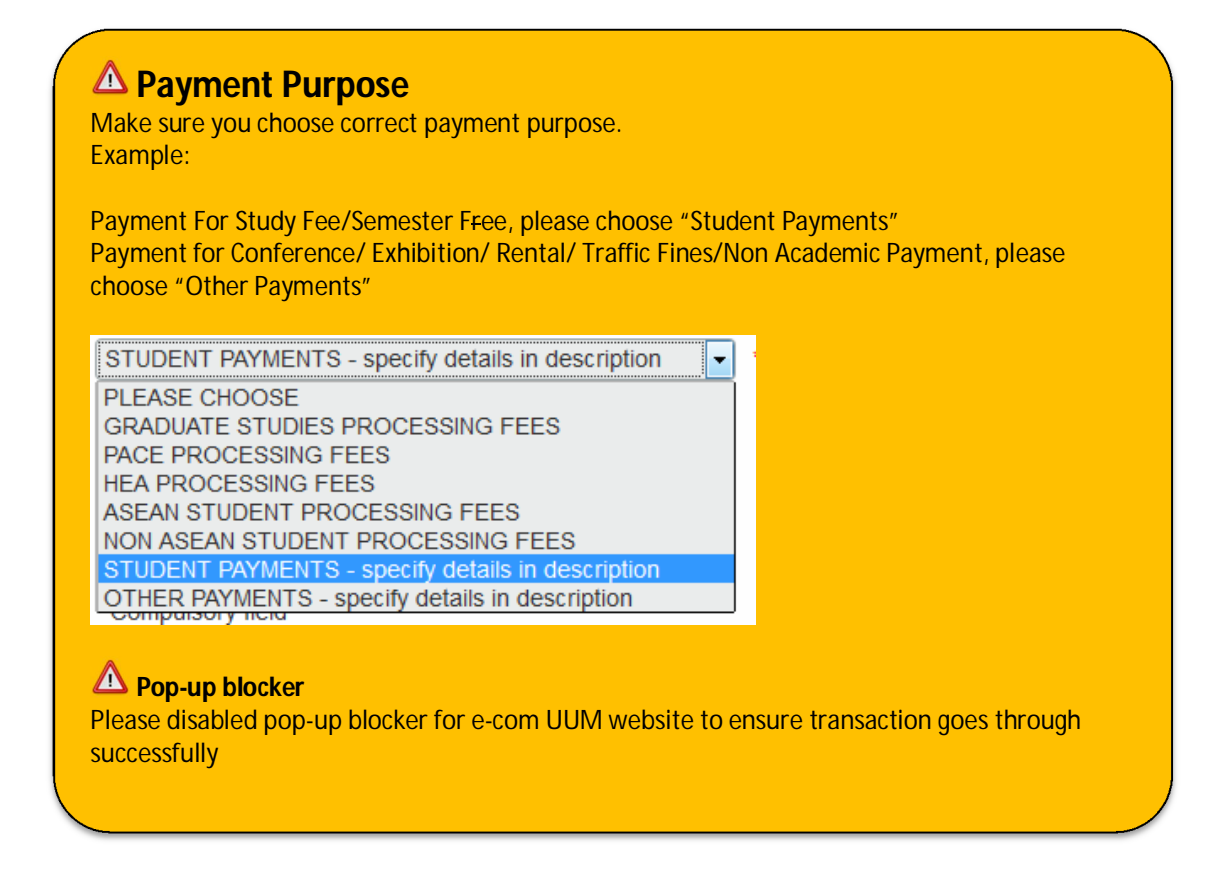

3) Please check information submitted and click button "Proceed To Payment" to proceed.

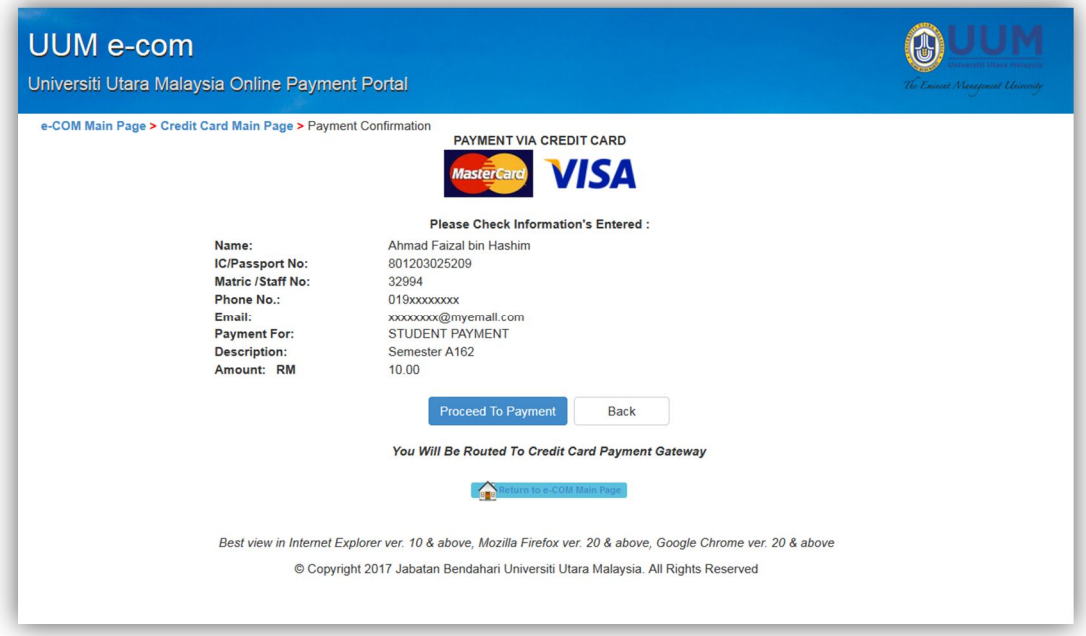

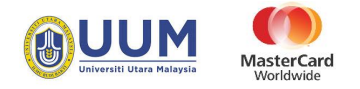

4) You will be redirect to MasterCard Payment (MIGS) gateway. Please select card type by clicking at the logo.

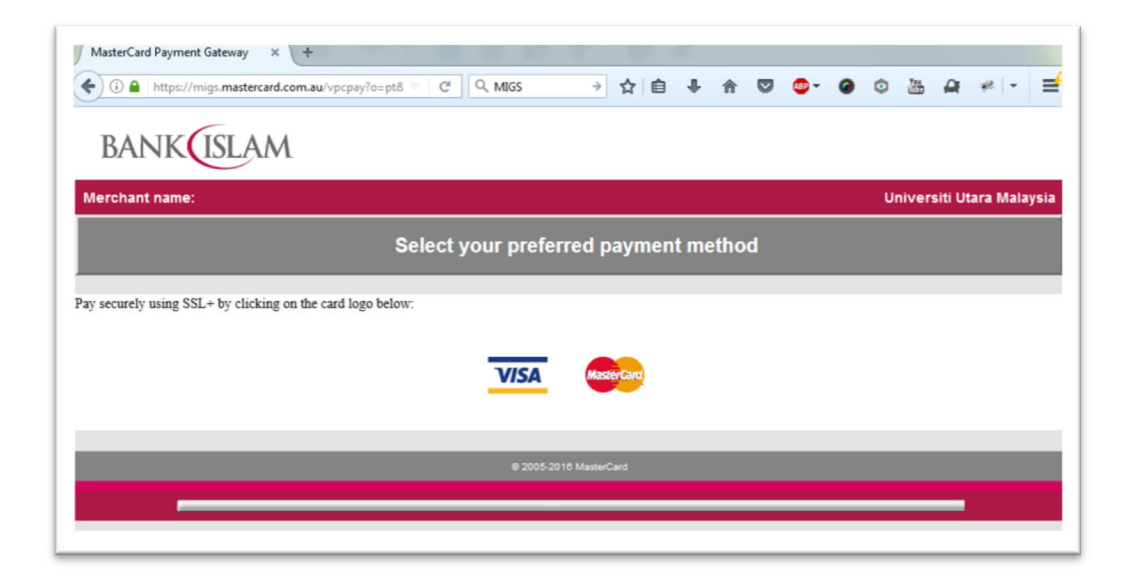

5) Fill in your card information and click button "Pay".

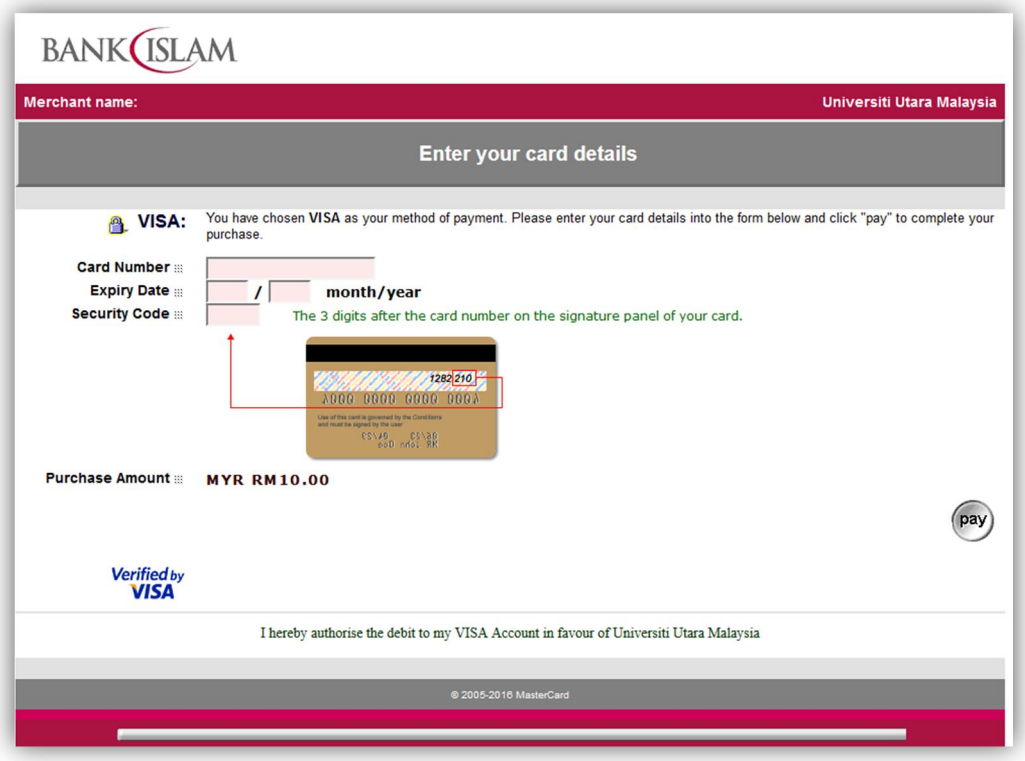

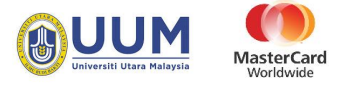

6) Fill in MSOS code.

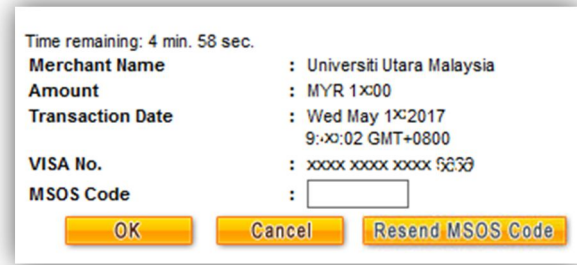

7) MIGS processing payment

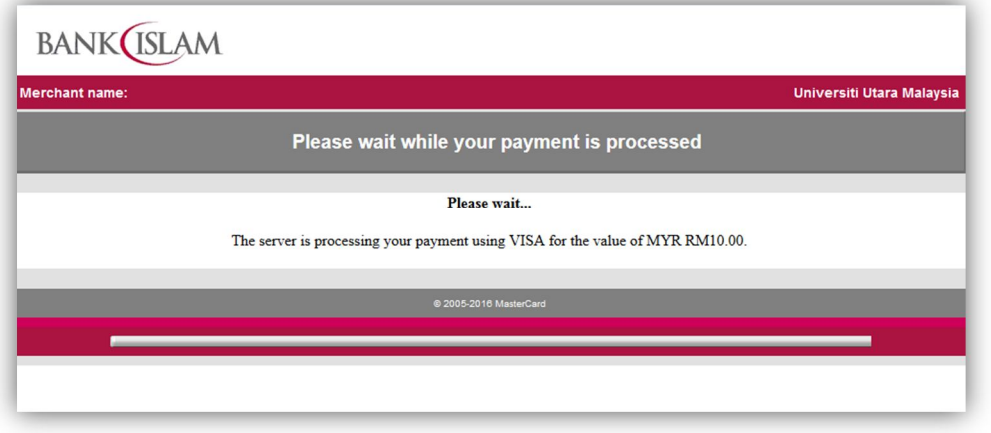

8) After payment process, you will be redirect to Payment Status page

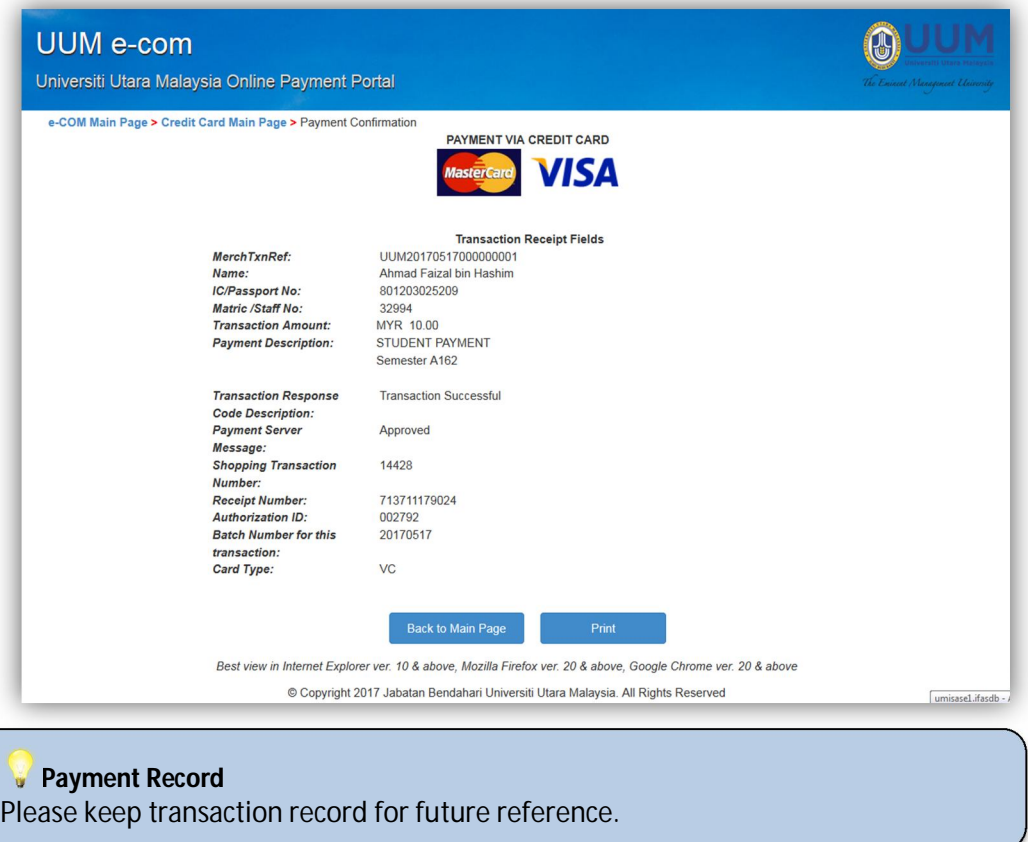